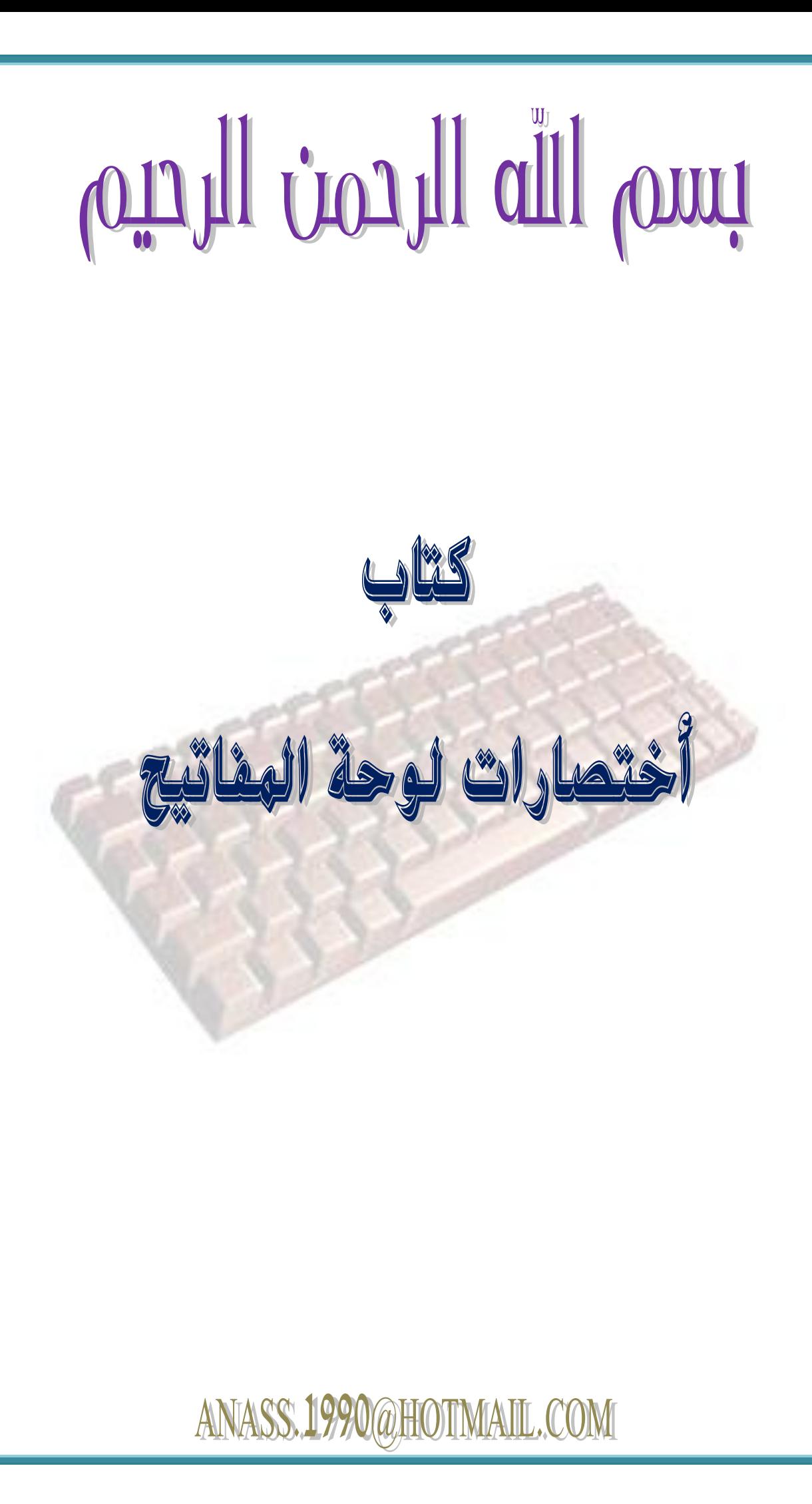

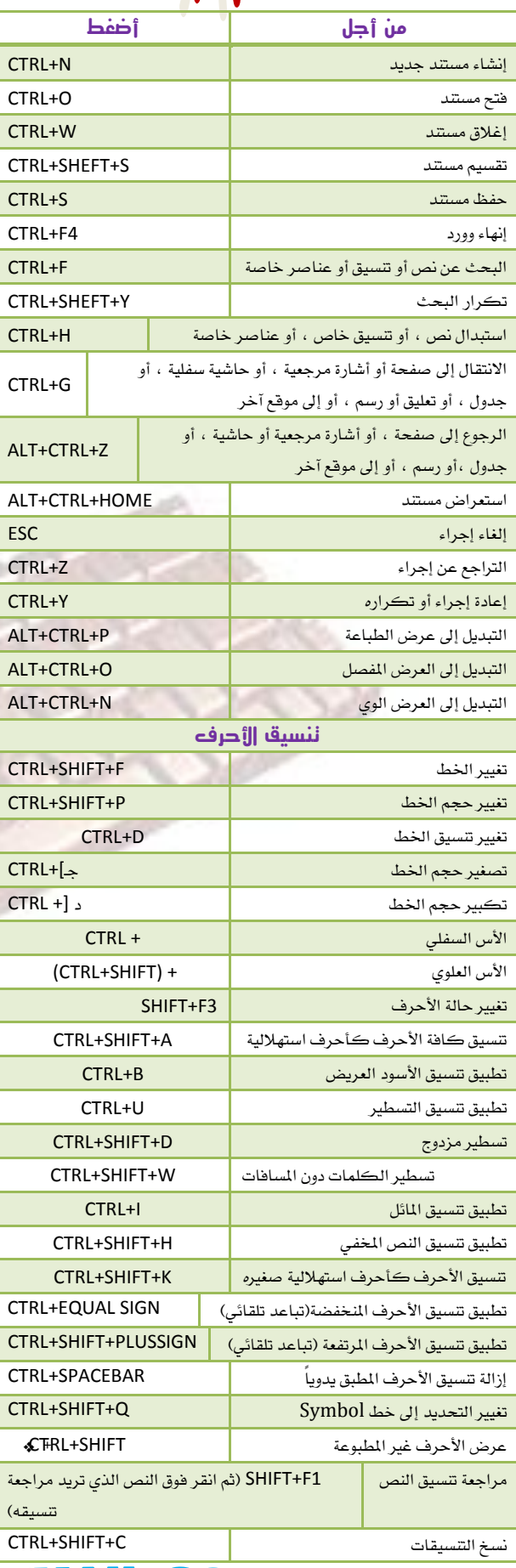

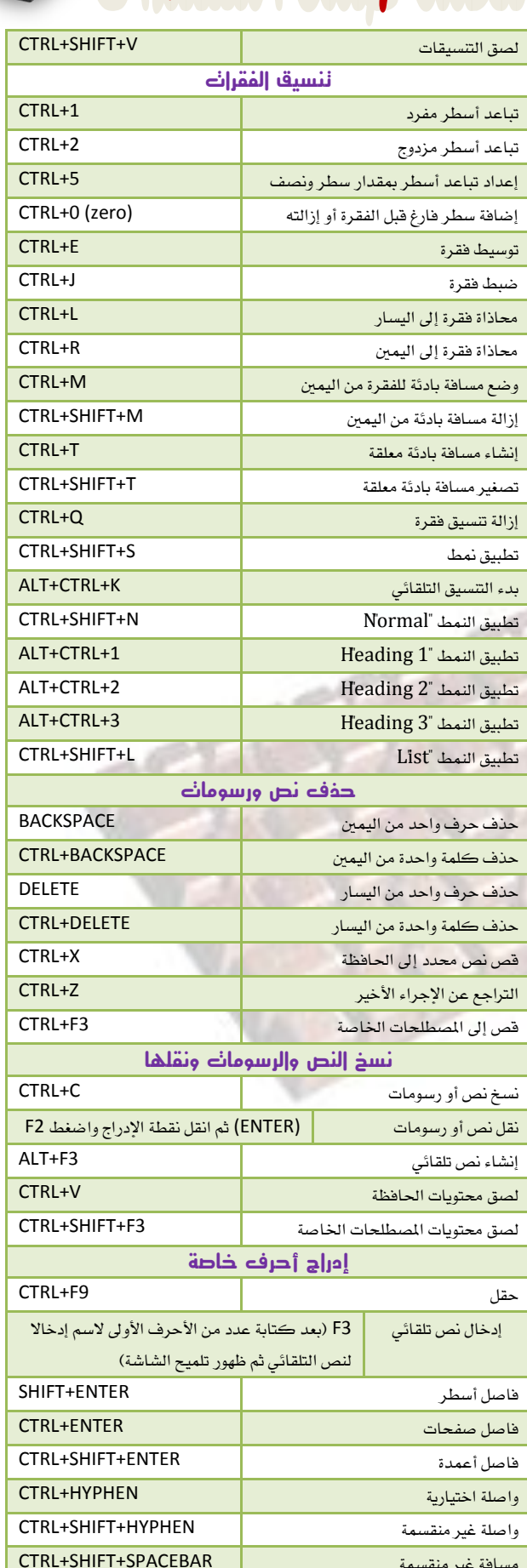

TMAI OM **ANASS.1990@HO** 

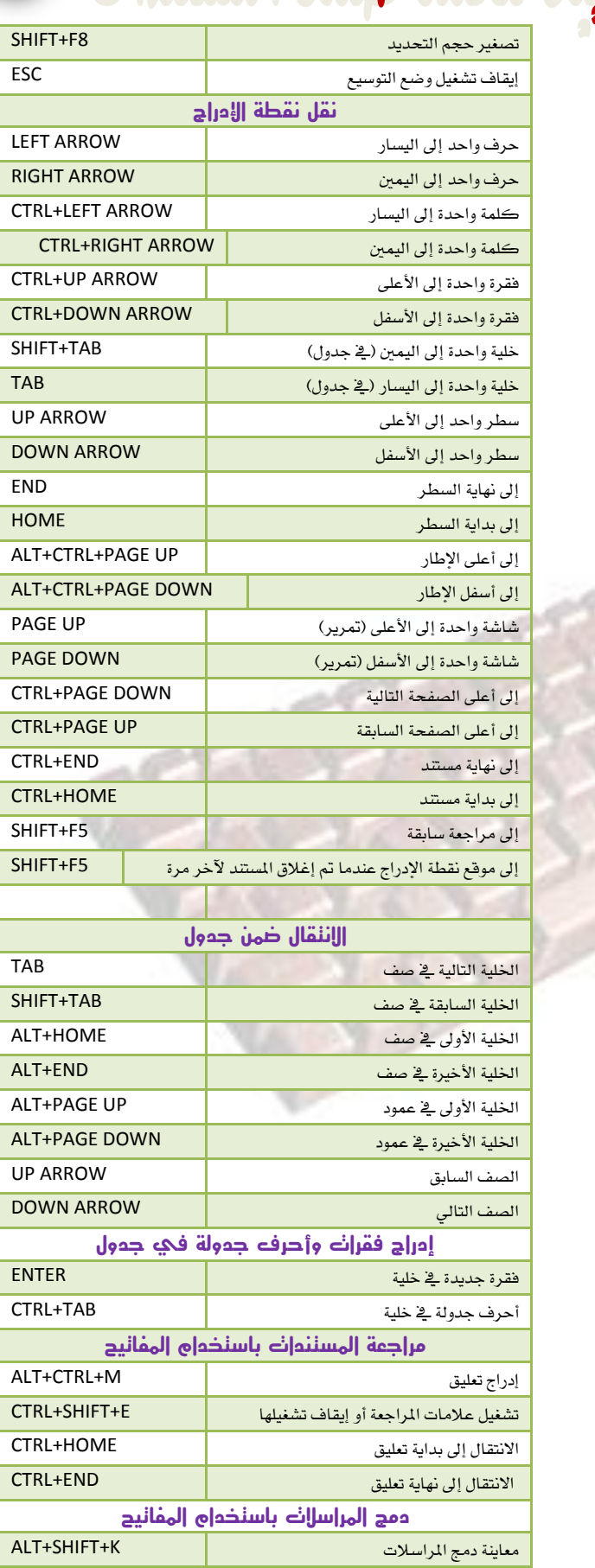

**ANASS.1990@HQ** 

ALT+SHIFT+N

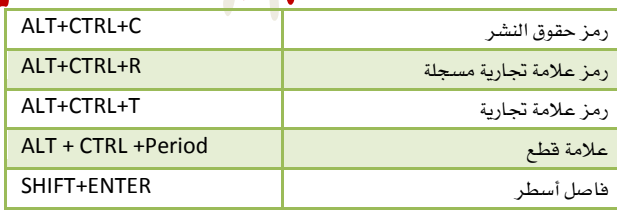

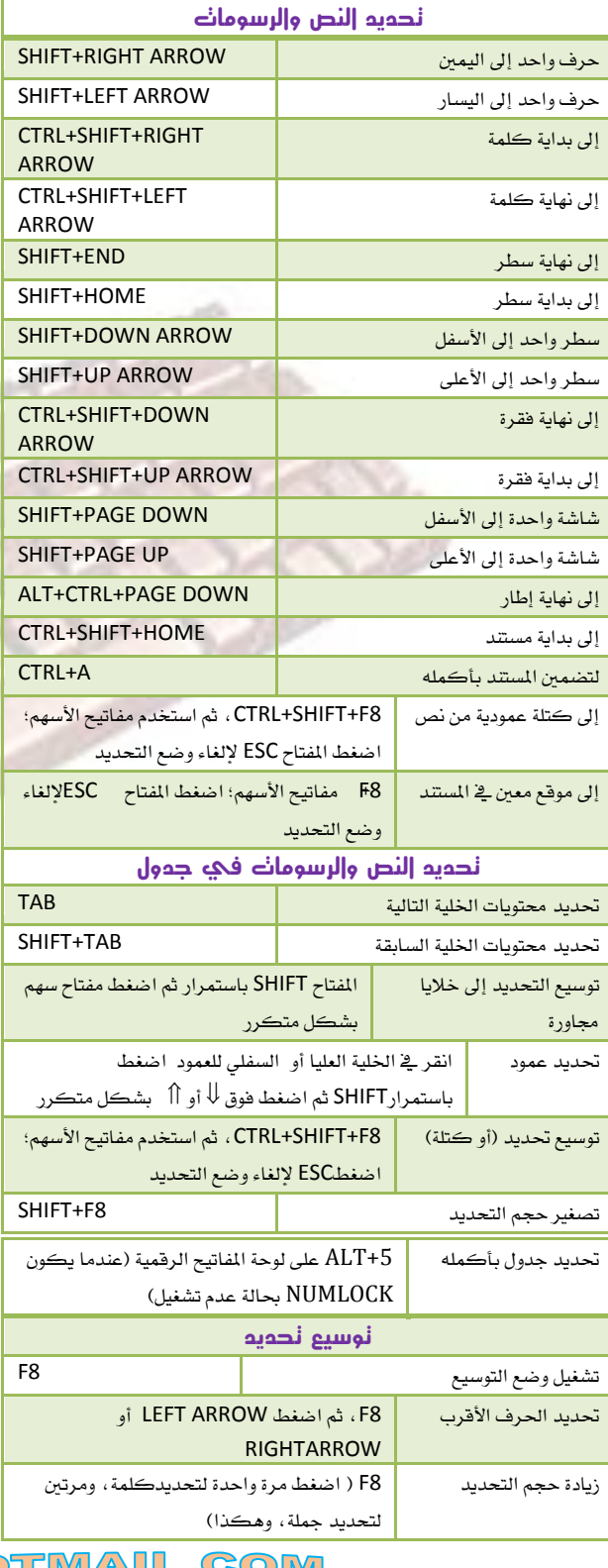

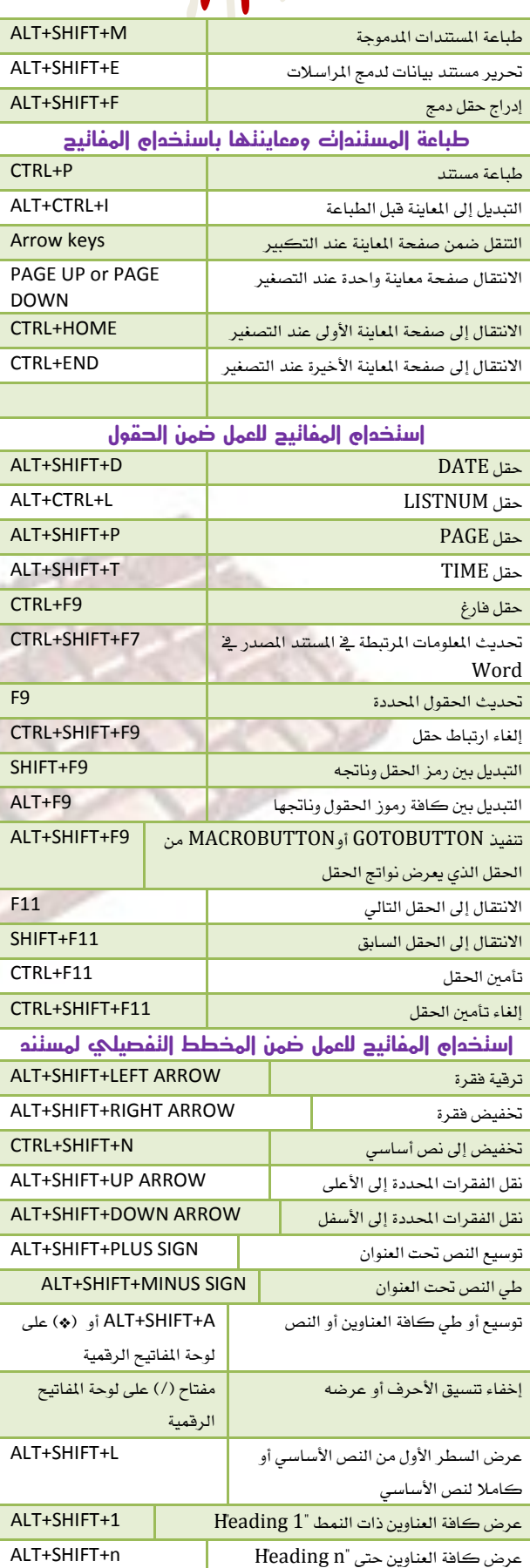

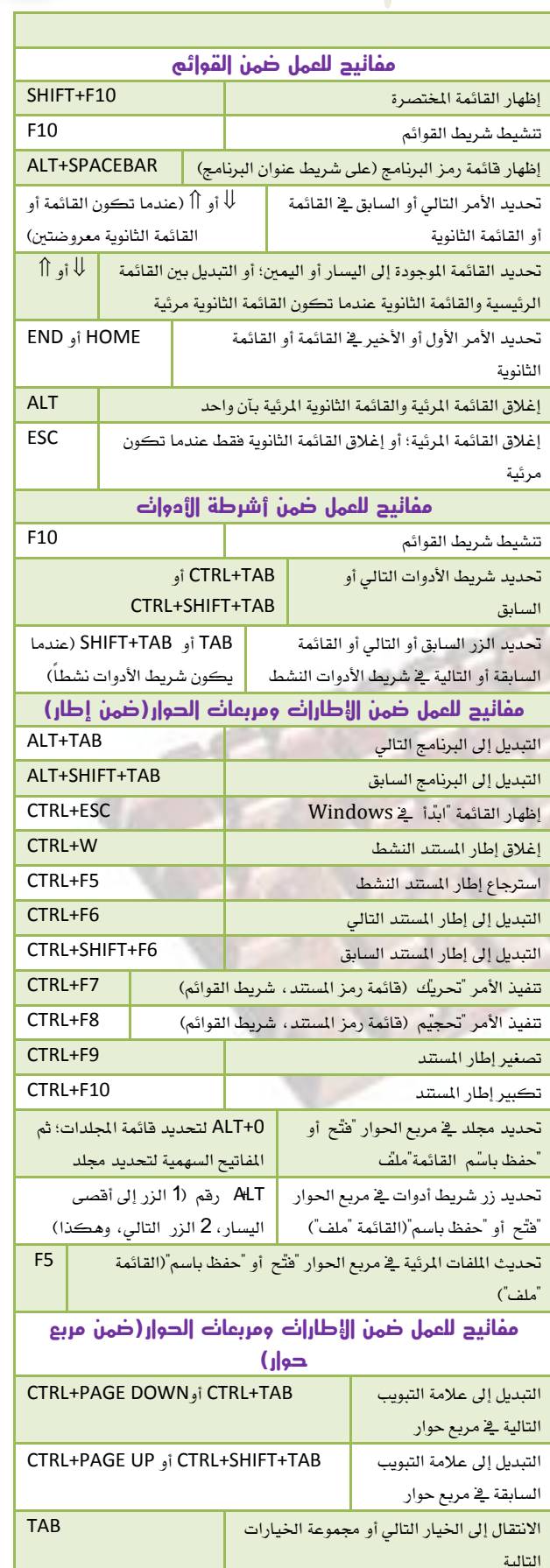

**ANASS.1990@HOTMAIL.COM** 

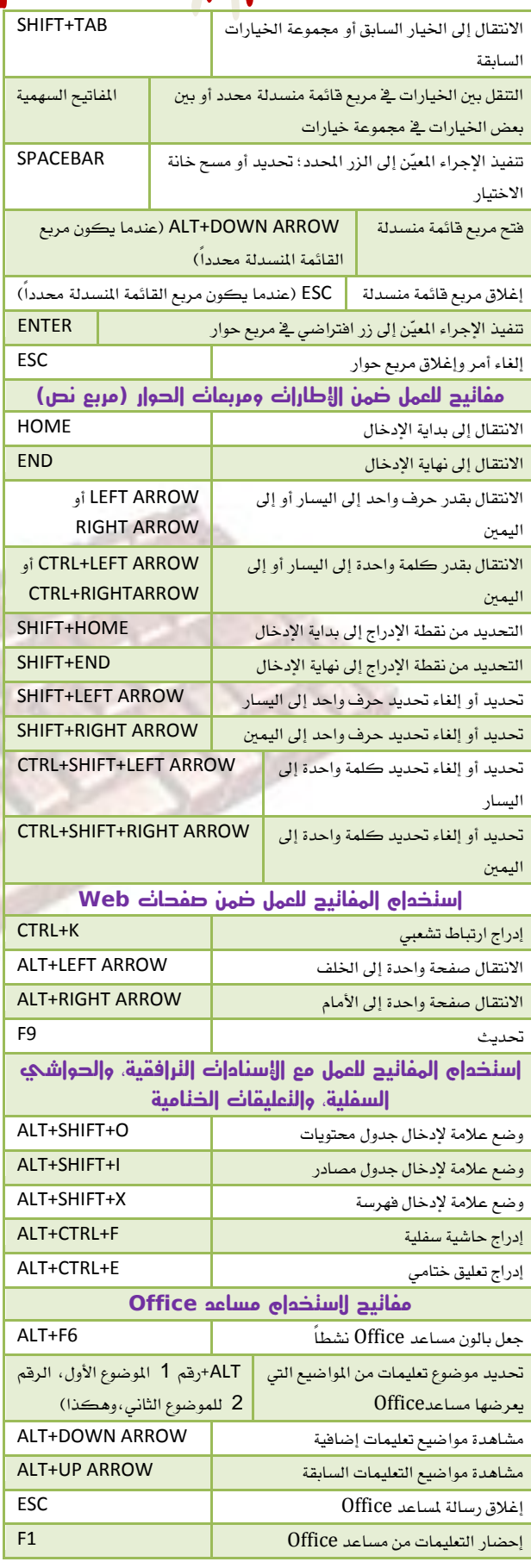

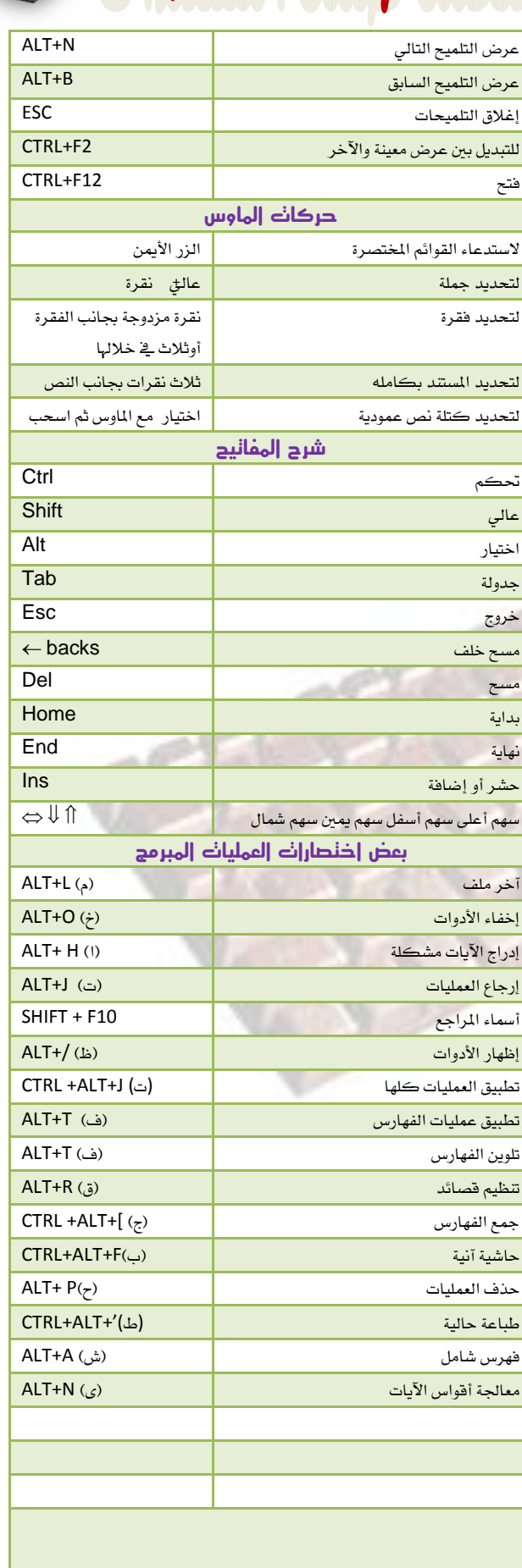

ANASS.1990@HOTMAIL.COM

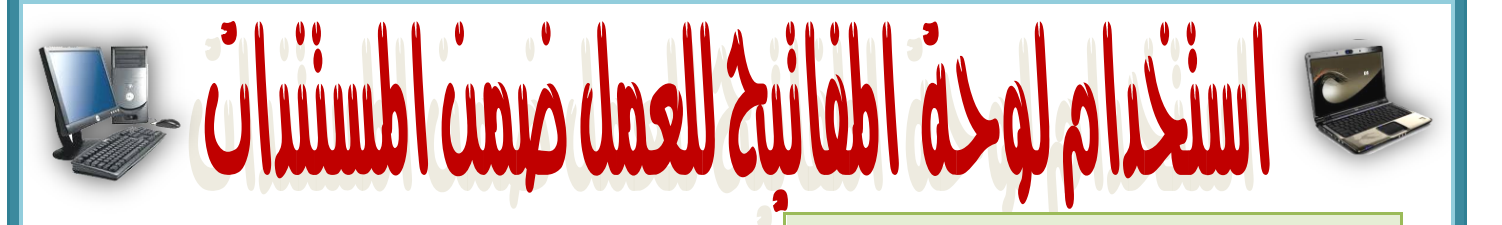

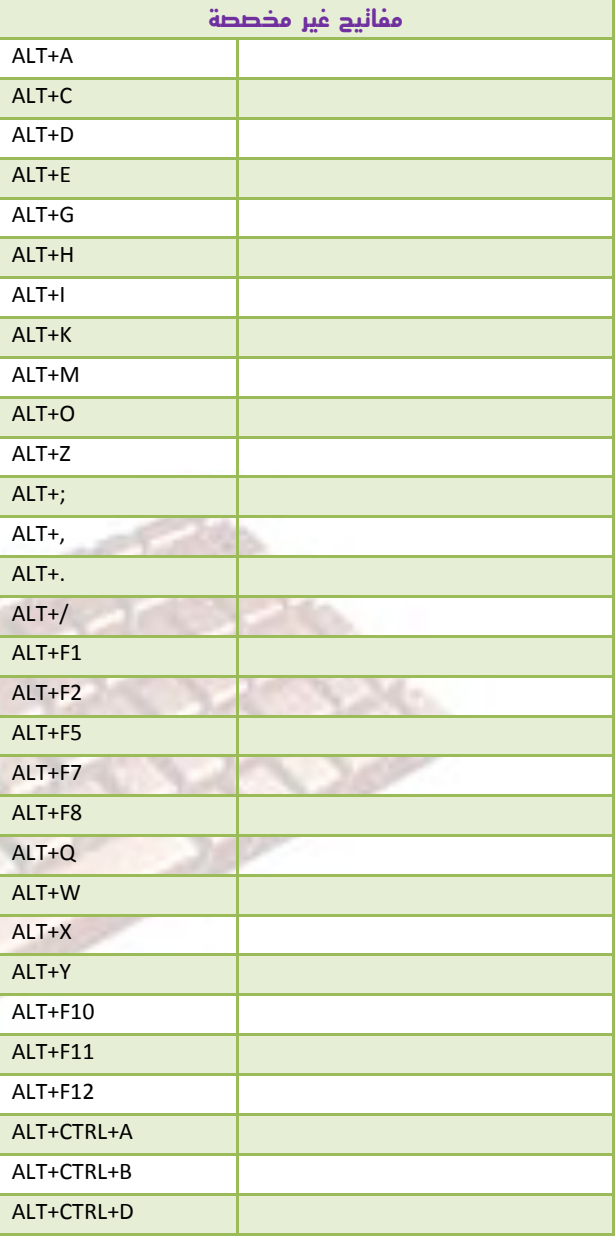

## S.1990@HOTMAIL.COM **ALM**